## **7. ГАРАНТИЙНЫЕ ОБЯЗАТЕЛЬСТВА**

**7.1** Предприятие-изготовитель гарантирует соответствие DVR техническим параметрам, указанным в настоящем руководстве, при соблюдении потребителем условий транспортирования, хранения, монтажа и эксплуатации изделия.

**7.2** Гарантийный срок эксплуатации – 12 месяцев с даты продажи через торговую или монтажную организацию, но не более 18 месяцев от даты сборки.

**7.3** При отсутствии отметки о дате продажи гарантийный срок исчисляется от даты сборки.

**7.4** Гарантийные обязательства недействительны, если причиной неисправности DVR являются:

- умышленная порча;

- пожар, наводнение, стихийные бедствия;

- аварии в сети питания;

**7.5** Гарантийные обязательства действуют только при предъявлении настоящего руководства. **7.6** Предприятие-изготовитель не несет ответственности и не возмещает ущерба за дефекты, возникшие по вине потребителя при несоблюдении правил эксплуатации и монтажа.

#### **Адрес сервисного центра: г.Москва ул. Краснобогатырская 2, стр.15**

Официальный веб-сайт:www.altcam.ru Телефон технической поддержки: (499)390-24-69

#### **8. СВИДЕТЕЛЬСТВО О ПРИЕМКЕ**

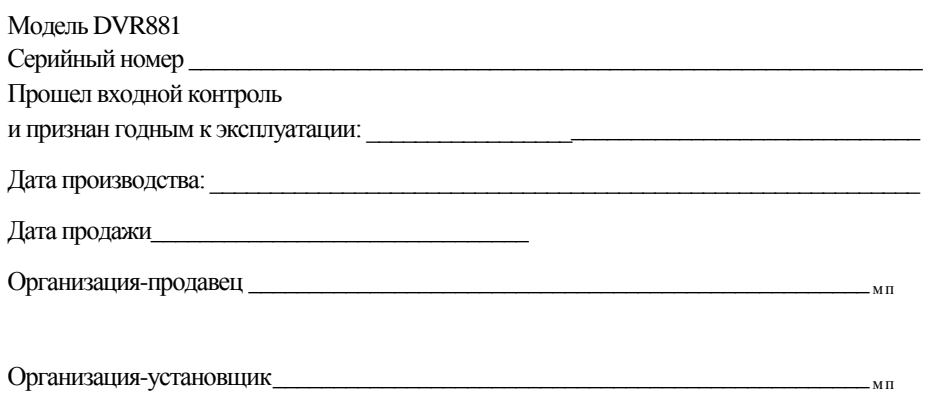

Дата установки \_

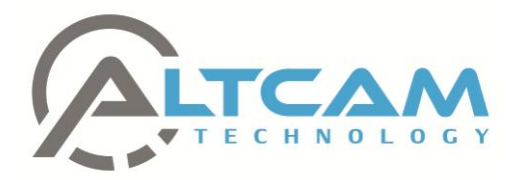

**AHD видеорегистратор**

# **AltCam DVR881**

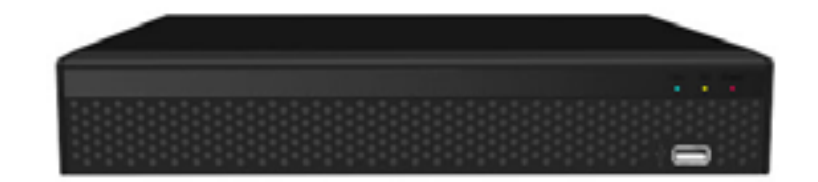

# **Руководство по эксплуатации**

Пожалуйста, прочитайте перед эксплуатацией и сохраните для дальнейшего использования

**[www.altcam.ru](http://www.altcam.ru/)**

#### **1.НАЗНАЧЕНИЕ**

 Настоящий цифровой видеорегистратор предназначен для использования в сфере безопасности. На видеорегистраторе установлена операционная система Linux. При разработке настоящего видеорегистратора использовались последние достижения в сфере информационных технологий, например, технологии сжатия и декомпрессии аудио и видео. В регистратор можно установить жѐсткий диск по Вашему выбору. Этот видеорегистратор может работать не только автономно, но и как часть мощной системы безопасности. Программное обеспечение предназначено для профессиональных сетевых систем видеонаблюдения, обеспечивает функцию сетевого и удаленного контроля. Этот видеорегистратор можно устанавливать в банках, на электростанциях, в судах, на заводах, складах, использовать для наблюдения за дорожным движением и водохранилищами, а также для наблюдения за другими участками и зданиями.

#### **2. СПЕЦИФИКАЦИЯ**

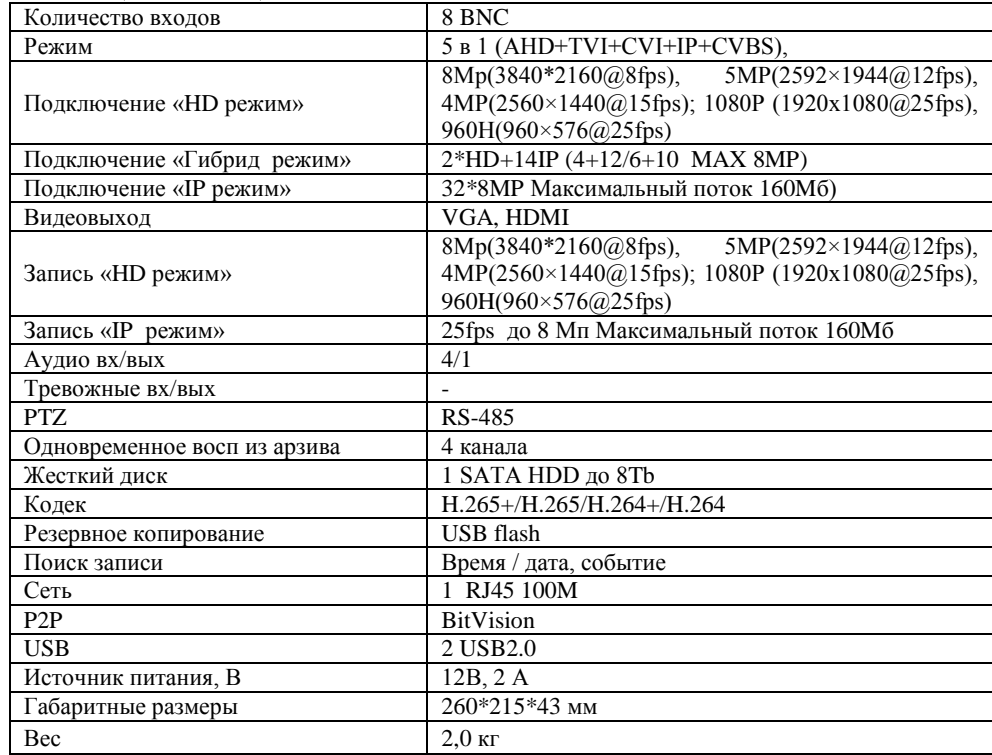

### **3. КОМПЛЕКТ ПОСТАВКИ**

- Видеорегистартор 1 шт.
- Блок питания 1 шт
- Мышь 1 шт
- Паспорт 1 шт.
- Индивидуальная упаковка 1 шт.

# **4. Вид ЗАДНЕЙ ПАНЕЛИ**

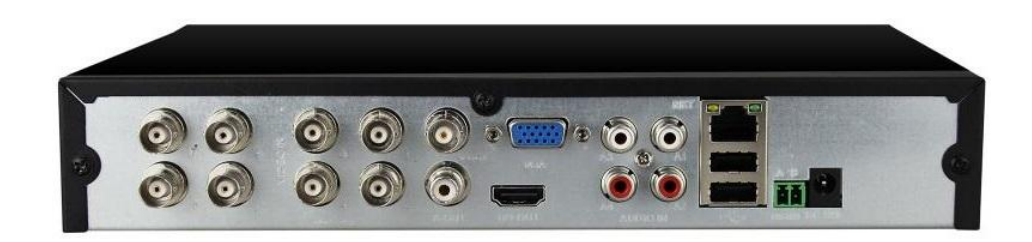

## **5.ВХОД В СИСТЕМУ**

5.1 После включения видеорегистратора загорается индикатор питания 【POWER】. Регистратор начнет загрузку в рабочий режим. Нажмите на панели клавишу «Меню» или нажмите правую кнопку мышки. Появляется следующий интерфейс входа в систему:

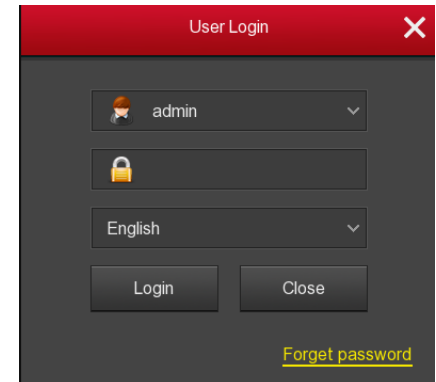

 5.2 Для входа в систему необходимо ввести правильное имя пользователя и пароль. По умолчанию пароль **12345**. Можно начинать работу

### **6. ТРАНСПОРТИРОВКА И ХРАНЕНИЕ**

 6.1. Видеорегистраторы в транспортной таре перевозятся любым видом крытых транспортных средств (в железнодорожных вагонах, закрытых автомашинах, трюмах и отсеках судов, герметизированных отапливаемых отсеках самолетов и т.д.) в соответствии с требованиями действующих нормативных документов.

 6.2. Условия транспортирования должны соответствовать условиям хранения 5 по ГОСТ 15150-69.

 6.3. Хранение видеогрегистраторов в транспортной таре на складах изготовителя и потребителя должно соответствовать условиям 1 по ГОСТ 15150-69.